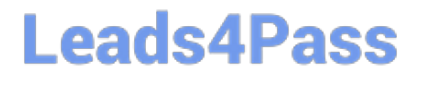

# **FINANCIAL-SERVICES-CLOUDQ&As**

Salesforce Financial Services Cloud (FSC) Accredited Professional (AP)

### **Pass Salesforce FINANCIAL-SERVICES-CLOUD Exam with 100% Guarantee**

Free Download Real Questions & Answers **PDF** and **VCE** file from:

**https://www.leads4pass.com/financial-services-cloud.html**

100% Passing Guarantee 100% Money Back Assurance

Following Questions and Answers are all new published by Salesforce Official Exam Center

**C** Instant Download After Purchase

**83 100% Money Back Guarantee** 

365 Days Free Update

800,000+ Satisfied Customers

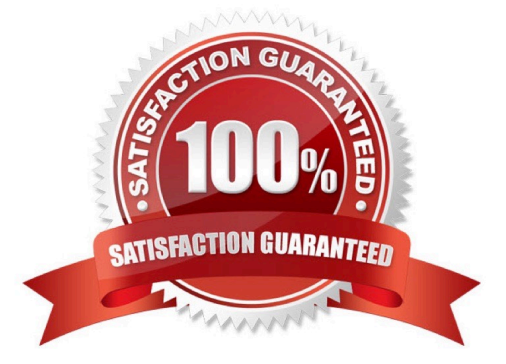

## **Leads4Pass**

#### **QUESTION 1**

What item appears in a user\\'s My Unresolved items after synchronization (2 answers)

- A. Contacts not assigned to an account
- B. Cases not assigned to a contact
- C. Note not associated to a record
- D. Emails not associated to a record

Correct Answer: AB

#### **QUESTION 2**

Which dashboard component can display data from the summary rows of reports? (2 answers)

- A. Chart
- B. Metric
- C. Table
- D. Gauge
- Correct Answer: AC

#### **QUESTION 3**

Which tool to use to import data exceeding 50,000?

A. Data Import Wizard

B. Data Loader

#### **QUESTION 4**

You are getting started with a Financial Services Cloud org. What\\'s a reason why you cannot see the Lightning components and any pre-configured sample data after you set up "My Domain"?

- A. Contact Salesforce to enable "My Domain"
- B. Confirm that you click "Deploy to Users" to permanently deploy the custom domain to users
- C. You need to switch to Salesforce Classic

Correct Answer: B

### **Leads4Pass**

D. It is working as designed. You need to configure Financial Services Cloud to create new Lightning components and sample data.

Correct Answer: B

#### **QUESTION 5**

A feature that captures, refers, routes, and prioritizes customer needs across business lines

- A. Expressed Interest
- B. Report
- C. Referrals
- D. Opportunity

Correct Answer: C

[FINANCIAL-SERVICES-](https://www.leads4pass.com/financial-services-cloud.html)[CLOUD PDF Dumps](https://www.leads4pass.com/financial-services-cloud.html)

[FINANCIAL-SERVICES-](https://www.leads4pass.com/financial-services-cloud.html)[CLOUD VCE Dumps](https://www.leads4pass.com/financial-services-cloud.html)

[FINANCIAL-SERVICES-](https://www.leads4pass.com/financial-services-cloud.html)[CLOUD Braindumps](https://www.leads4pass.com/financial-services-cloud.html)